## **Dynamically Detecting Likely Program Invariants**

#### Michael Ernst, Jake Cockrell,

Bill Griswold (UCSD), and David Notkin University of Washington Department of Computer Science and Engineering http://www.cs.washington.edu/homes/mernst/

Ernst, March 1999, page 1

Ernst, March 1999, page 3

Ernst, March 1999, page 5

#### **Overview**

Goal: recover invariants from programs

Technique: run the program, examine values

Results: • recovered formal specifications

• aided in a software modification task

Ernst, March 1999, page 2

Ernst, March 1999, page 4

Ernst, March 1999, page 6

#### Outline: • motivation

- example
- techniques
- example
- future work

# **Goal: recover invariants**

Detect invariants like those in **assert** statements

 $\cdot x > abs(y)$ 

- **x == 16\*y + 4\*z + 3**
- array **a** contains no duplicates
- each node pointed to by **n**'s **child** slot contains a pointer, in its **parent** slot, back to **n**
- graph **g** is acyclic

# **Uses for invariants**

Documentation

Convert to **assert**

Maintain invariants to avoid introducing bugs

Validate test suite: value coverage

Locate exceptional conditions

Higher-level profile-directed compilation [Calder 98]

Bootstrap proofs [Wegbreit 74, Bensalem 96]

## **Experiment 1: formally specified programs**

Example: Program 15.1.1

from *The Science of Programming* [Gries 81]

 // Sum array *b* of length *n* into variable *s.*  $i := 0$ ;  $s := 0$ ;  **while**  $i \neq n$  **do** 

 ${s := s+b[i]; i := i+1}$ 

Precondition:  $n \geq 0$ Postcondition:  $s = (\sum j: 0 \le j < n : b[j])$ Loop invariant:  $0 \le i \le n$  and  $s = (\sum j : 0 \le j < i : b[j])$ 

# **Test suite for program 15.1.1**

100 randomly-generated arrays

- Length uniformly distributed from 7 to 13
- Elements uniformly distributed from -100 to 100

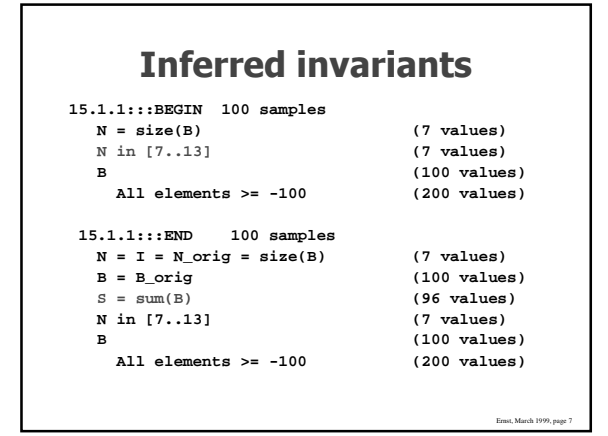

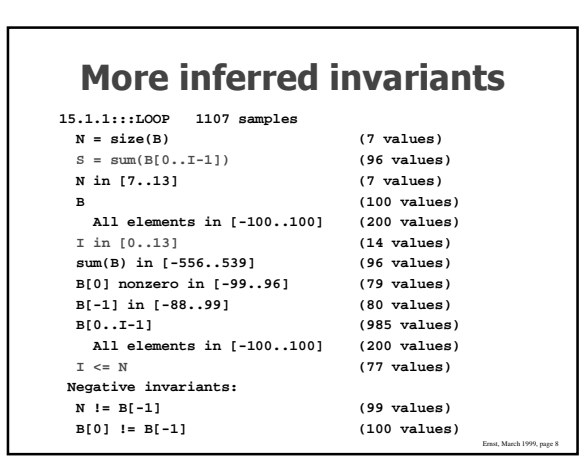

# **2Dbtaining invariants**

- Programmer-supplied
- Static analysis: examine the program text [Cousot 77, Gannod 96]
	- properties are guaranteed to be true
	- pointers are un-analyzable in practice
- Dynamic analysis: run the program

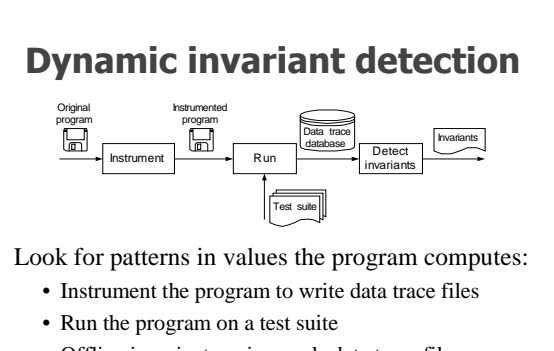

• Offline invariant engine reads data trace files, checks for a collection of potential invariants

# **Instrumentation**

Ernst, March 1999, page 9

Ernst, March 1999, page 11

Source-to-source translator

```
Instrument procedure entry, exit, loop heads:
output value of each variable in scope
```
C array sizes

C/C++, Java (in progress), Lisp

#### **Running the program**

Requires a test suite

- what test suites are good for invariant detection?
	- sensitivity to test suite

No guarantee of completeness or soundness

Ernst, March 1999, page 12

Ernst, March 1999, page 10

## **Example invariants**

*x,y,z* are variables; a,b,c are constants Numbers:

- unary:  $x = a$ ,  $a \le x \le b$ ,  $x \equiv a \pmod{b}$
- n-ary:  $x \le y$ ,  $x = ay + bz + c$ ,  $x = max(y, z)$ Sequences:
	- sorted, invariants over all elements
	- with scalar: membership
	- with sequence: subsequence, ordering

## **Checking invariants**

Quickly determine constants (e.g., a and b in  $y = ax + b$ ) Stop checking an invariant once it is falsified

Ernst, March 1999, page 14

#### **Performance**

Ernst, March 1999, page 13

Ernst, March 1999, page 15

Ernst, March 1999, page 17

Runtime growth:

- quadratic in number of variables at a program point (linear in number of invariants checked/discovered)
- linear in number of samples or values (test suite size)
- linear in number of program points

Absolute runtime: a few minutes per program point

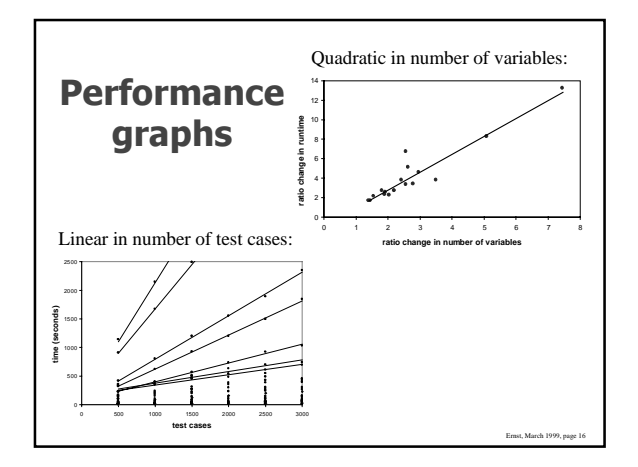

# **Statistical checks**

#### Check hypothesized distribution

To show  $x \neq 0$  for  $\nu$  values of x in range of size *r*, probability of no zeroes is  $\left(\frac{1-\frac{1}{r}}{r}\right)^{y}$  $\left(1-\frac{1}{r}\right)$ 

Range limits (e.g.,  $x \ge 22$ ):

- more samples than neighbors (clipped to that value)
- same number of samples as neighbors (uniform distribution)

## **Derived variables**

Variables not appearing in source text

- array: length, sum, min, max
- array and scalar: element at index, subarray
- number of calls to a procedure

Enable inference of more complex relationships Staged derivation and invariant inference

Ernst, March 1999, page 18

#### **Program 15.1.1 test suite 2**

100 randomly-generated arrays

- Length exponentially distributed,  $\geq 0$
- Elements exponentially distributed, signed

## **Inferred invariants (2)**

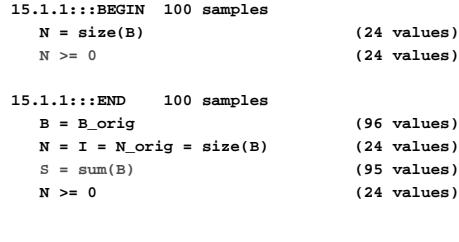

## **More inferred invariants (2)**

Ernst, March 1999, page 19

Ernst, March 1999, page 21

Ernst, March 1999, page 23

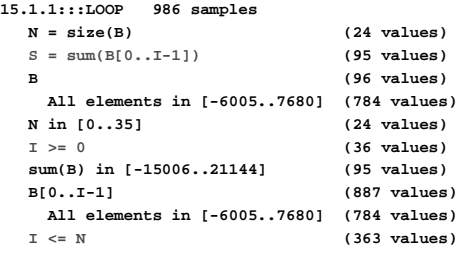

## **Experiment 2: C code lacking explicit invariants**

563-line C program: regexp search & replace [Hutchins 94, Rothermel 98]

Task: modify to add Kleene + Use both detected invariants and traditional tools

## **Experiment 2 invariant uses**

Contradicted maintainer expectations

anticipated lastj $<$ j, lj $<$ j in  $\tt{makepat}$ 

Revealed a bug

when lastj = \*j in **stclose**, array bounds error

Explicated structure of compiled regexps

regexp compiled form: string with different properties

## **Experiment 2 invariant uses**

Showed procedures used in limited ways **makepat**: start = 0 and delim =  $\sqrt[3]{0}$ Demonstrated test suite inadequacy

calls(**in\_set\_2**) = calls(**stclose**)

Changes in invariants validated program changes

**stclose**: \*j = \*jorig+1 **plclose**: \*j ≥ \*jorig+2

Ernst, March 1999, page 20

Ernst, March 1999, page 22

## **Experiment 2 conclusions**

#### Invariants:

- effectively summarize value data
- support programmer's own inferences
- lead programmers to think in terms of invariants

Ernst, March 1999, page 25

Ernst, March 1999, page 27

Ernst, March 1999, page 29

• provide serendipitous information

#### Useful tools:

- trace database (supports queries)
- invariant differencer

# **Future work: new logics**

Disjunctions:  $p = NULL$  or  $*p > I$ Predicated invariants: if condition then invariant Temporal invariants Global invariants (multiple program points) Existential quantifiers

#### **Future work: new domains**

Recursive (pointer-based) data structures

- Local invariants
- Global invariants: structure [Hendren 92], value

#### **More future work**

Ernst, March 1999, page 26

Ernst, March 1999, page 28

Eliminate spurious invariants

- incomparable values
- statistically unsupported

User interface

- control over instrumentation
- display and manipulation of invariants

Experimental evaluation

- apply to variety of tasks
- apply to more and bigger programs
- users wanted!

## **Conclusions**

Dynamic invariant detection is feasible • Prototype implementation

Dynamic invariant detection is effective

- Two experiments provide preliminary support
- Dynamic invariant detection is a challenging but promising area for future research